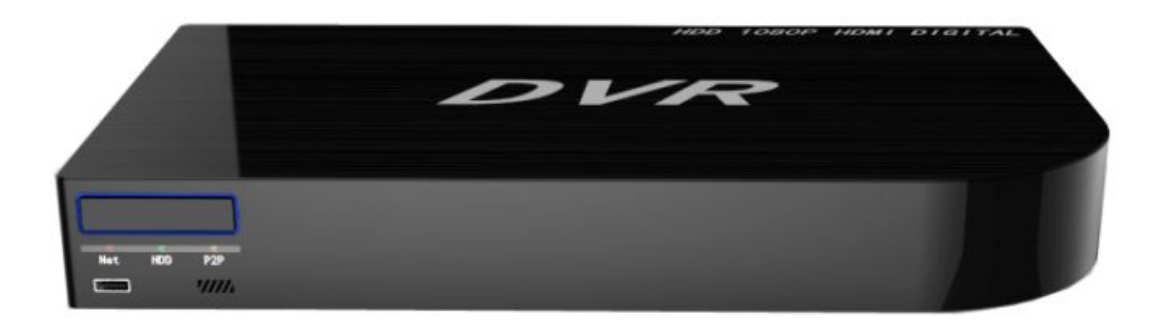

## Quick Start Guide NVR

## Contents

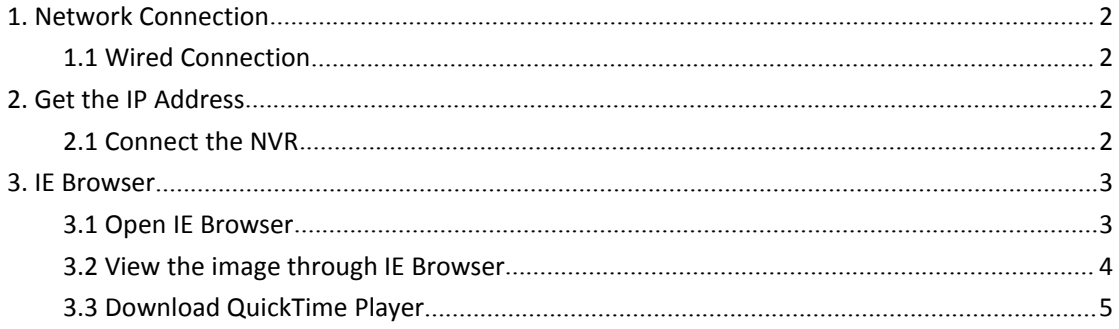

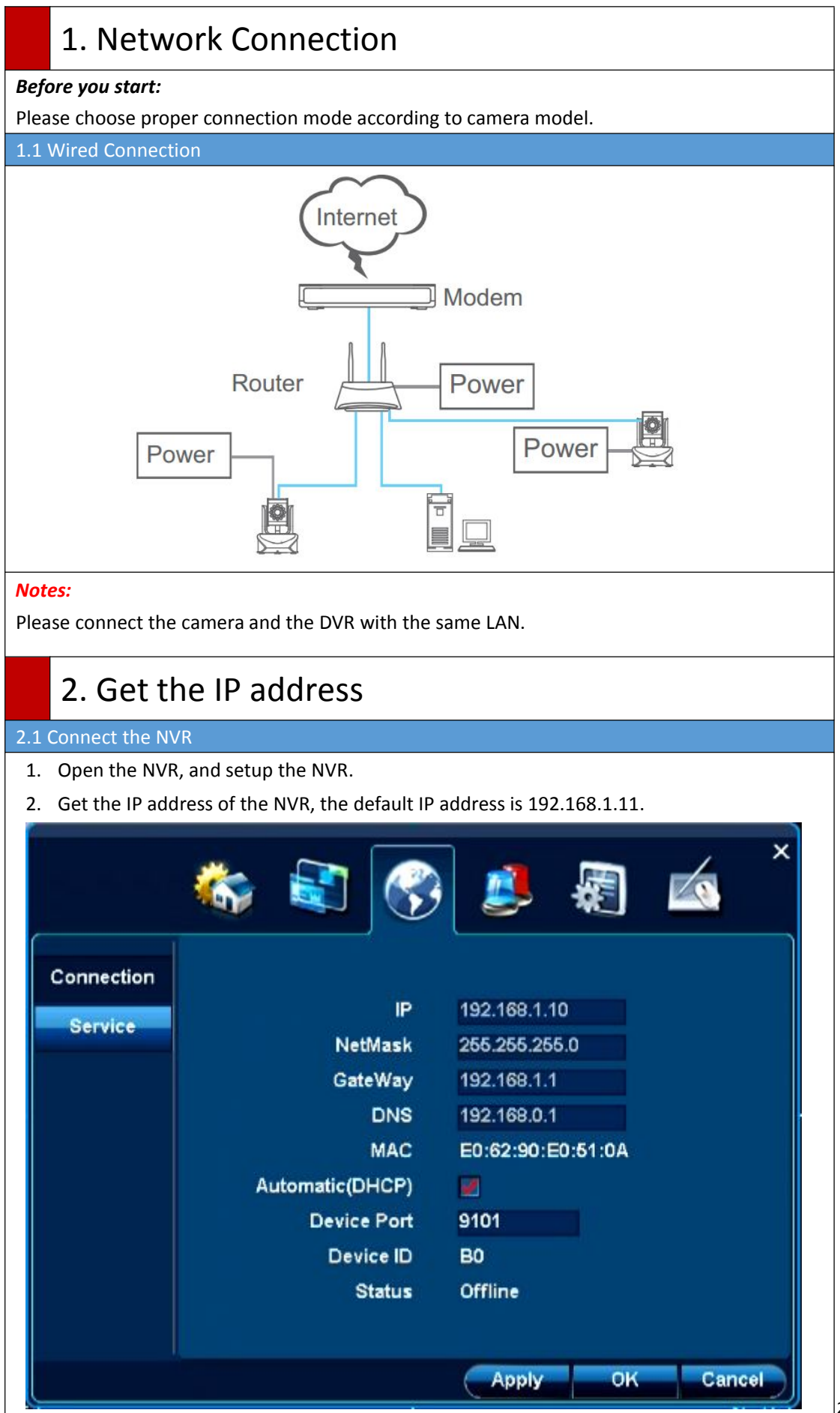

<span id="page-3-1"></span><span id="page-3-0"></span>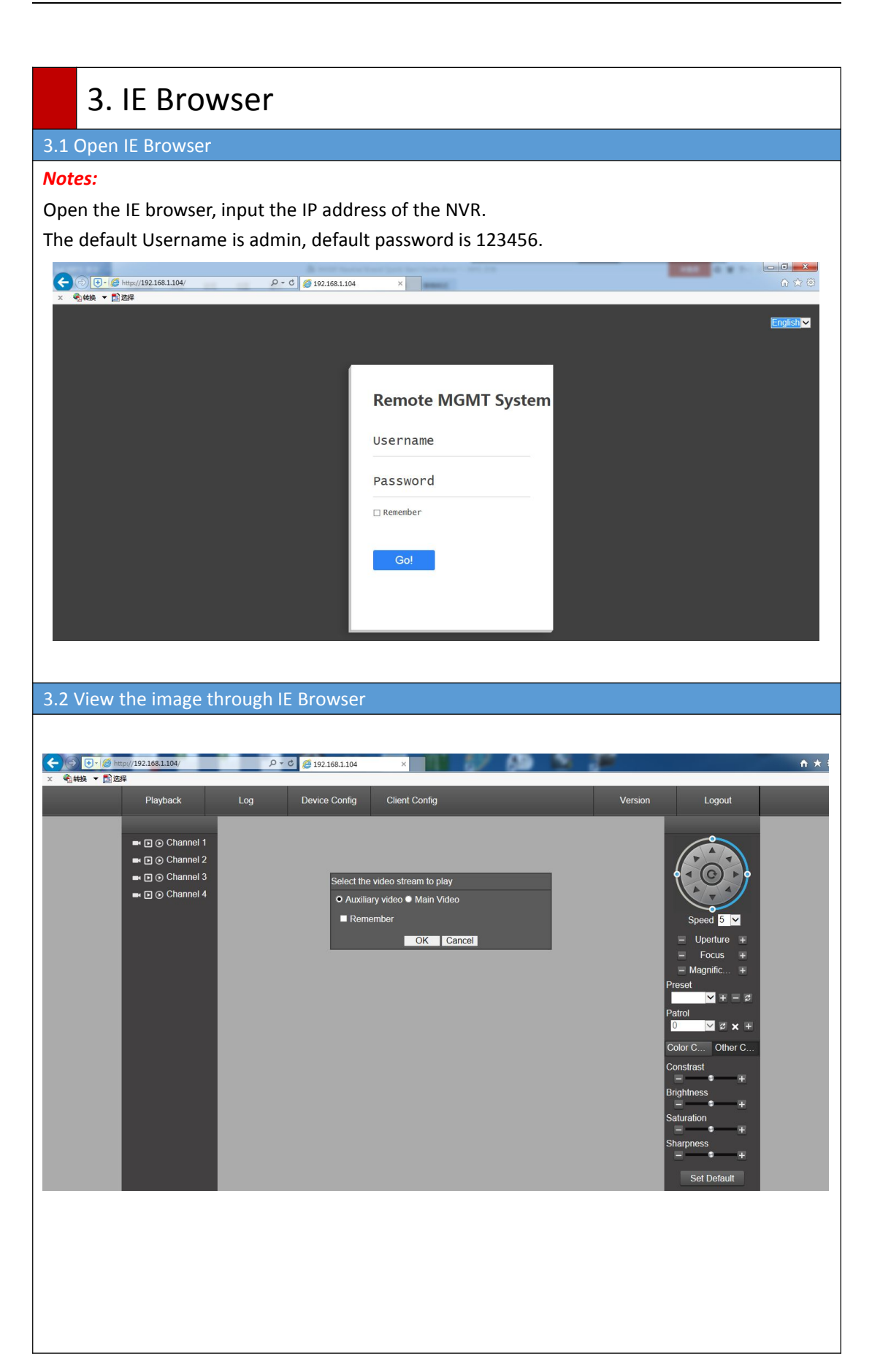

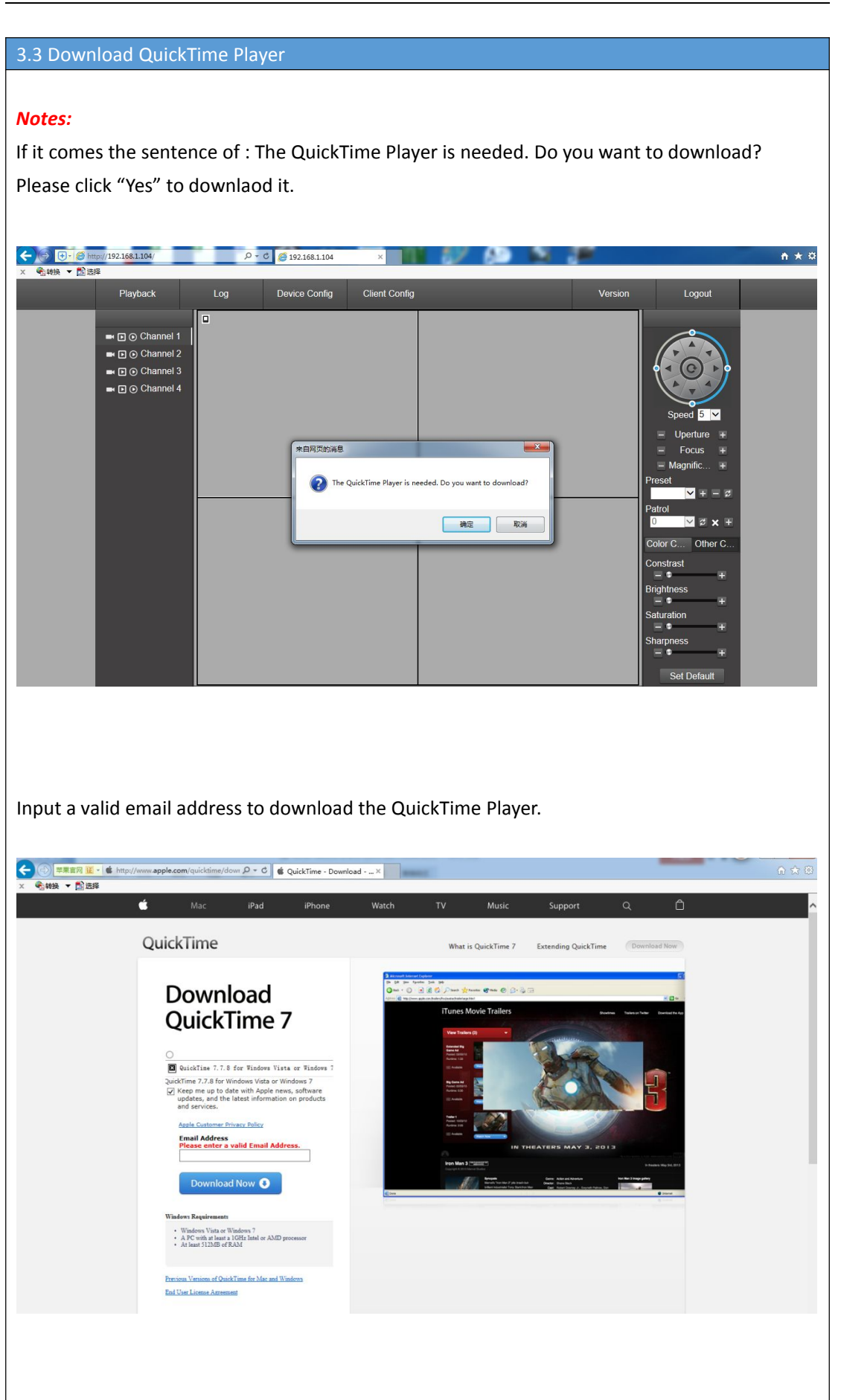

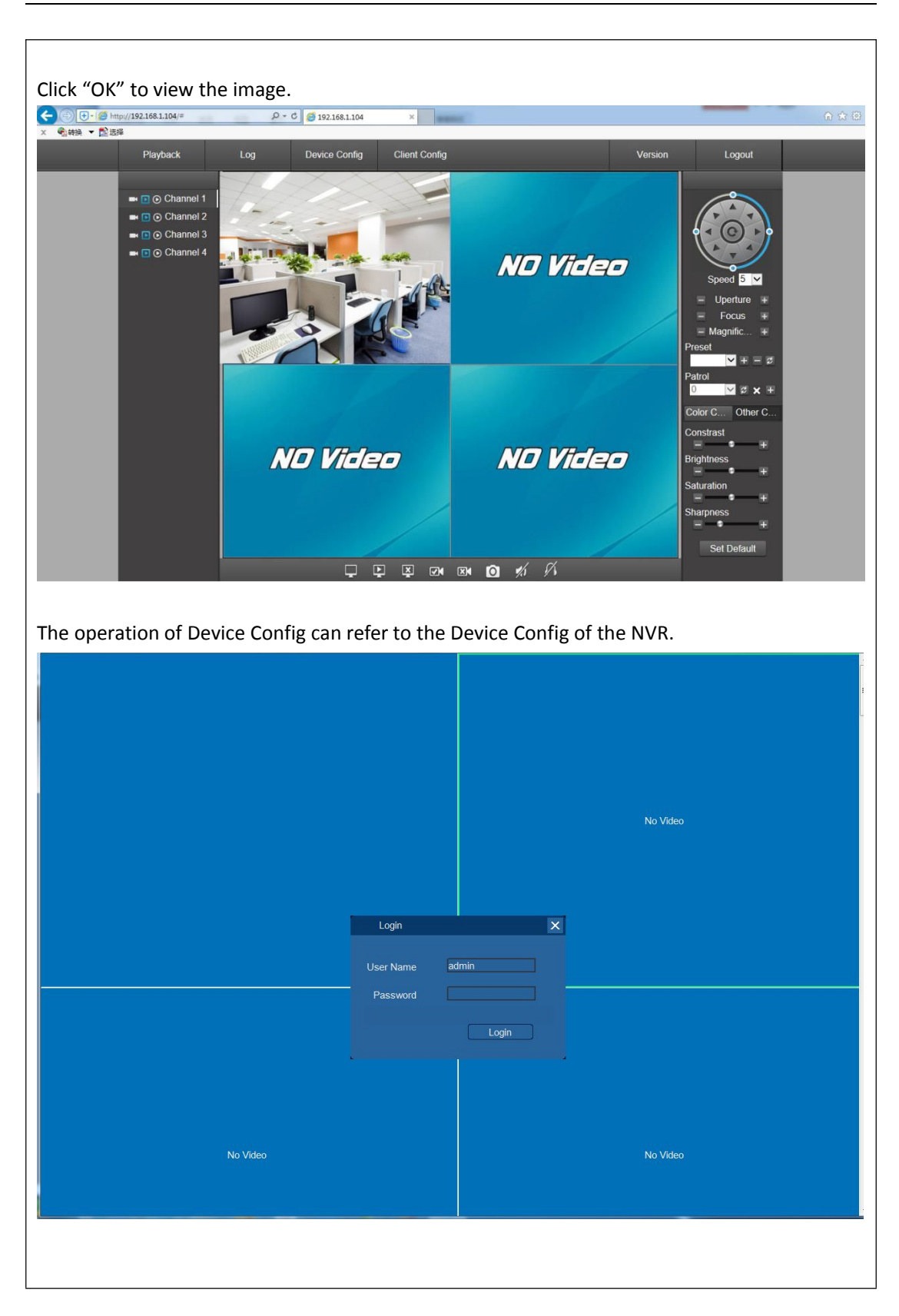